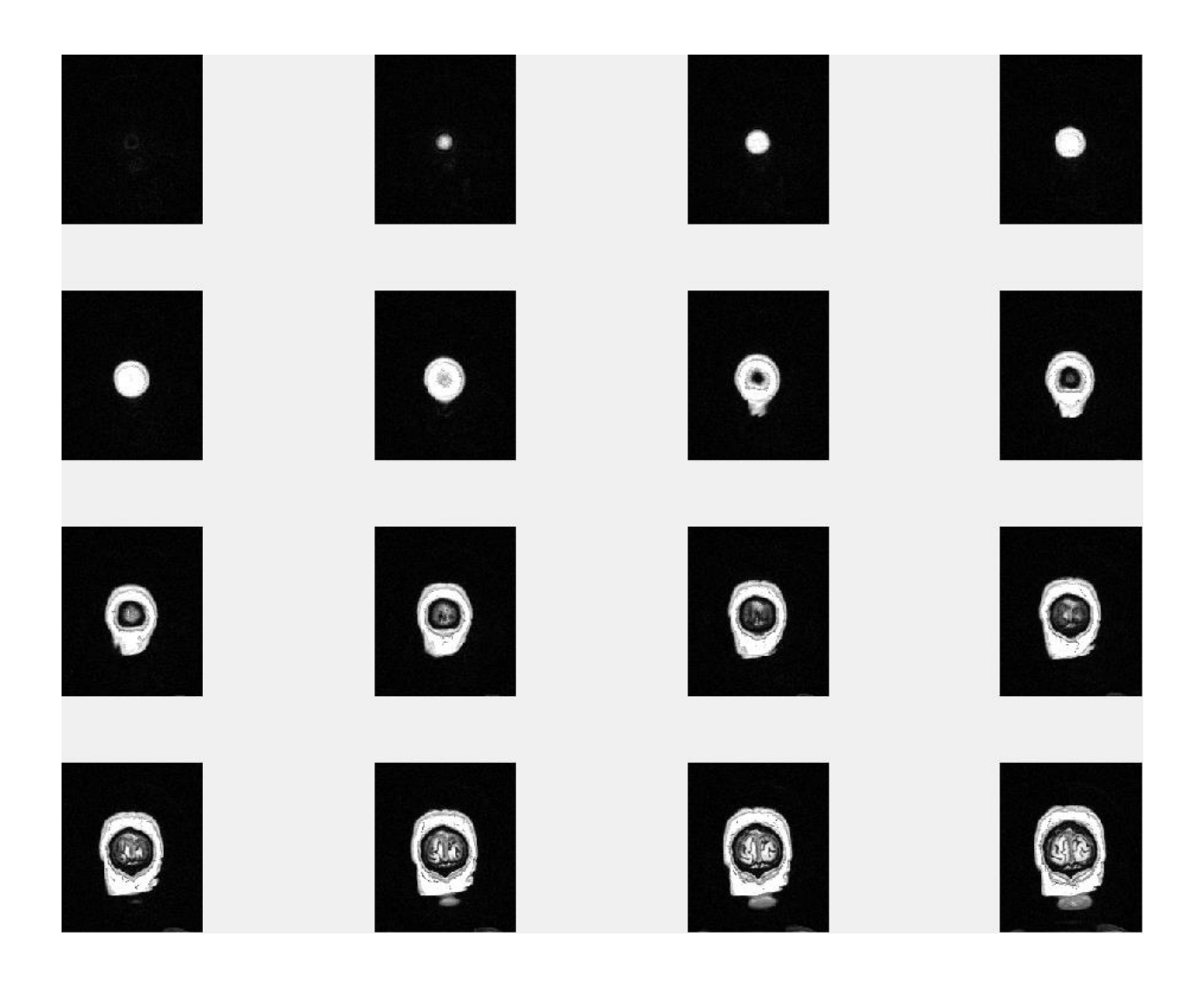

# **Slices= 1:16**

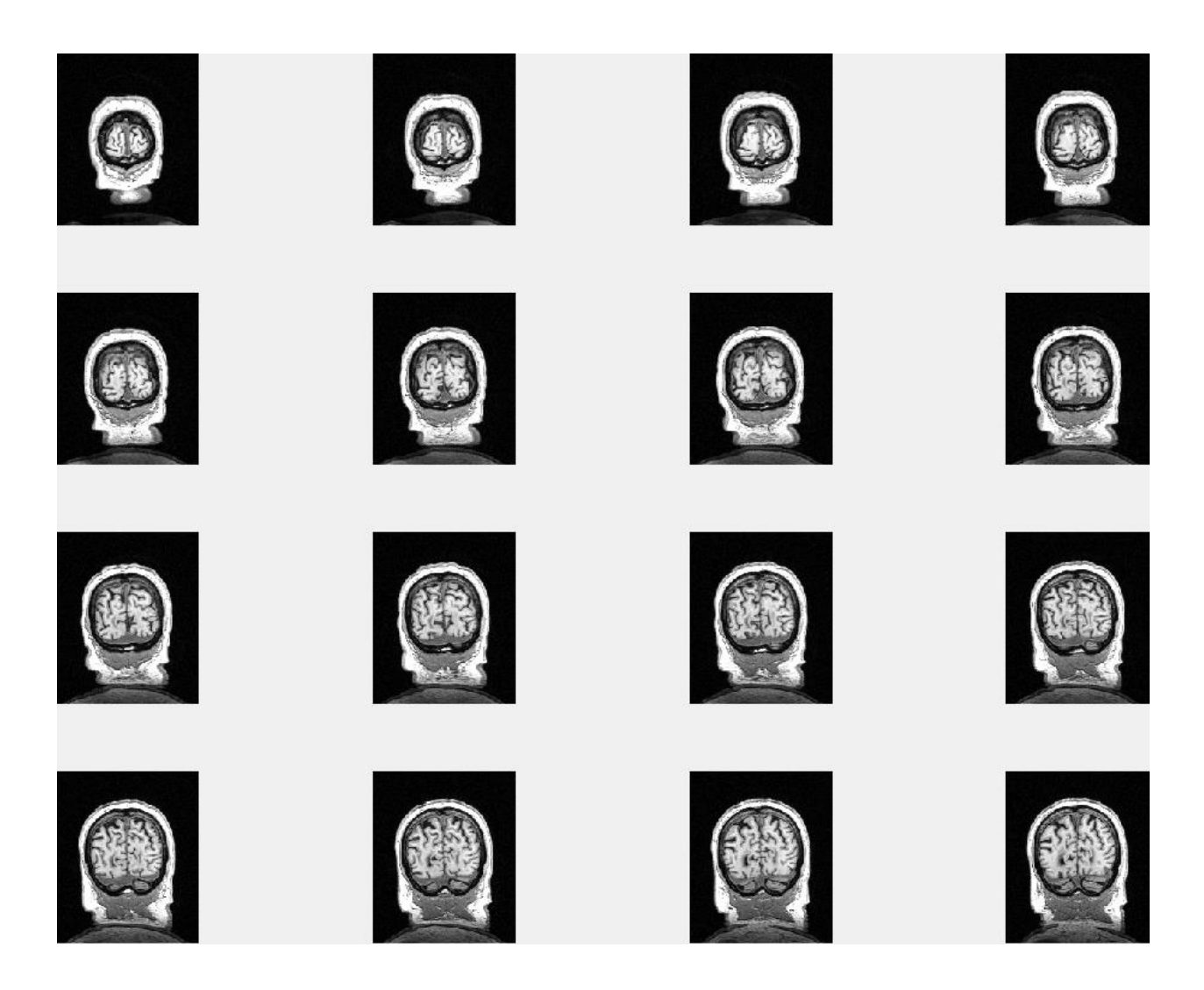

# **Slices= 17:32**

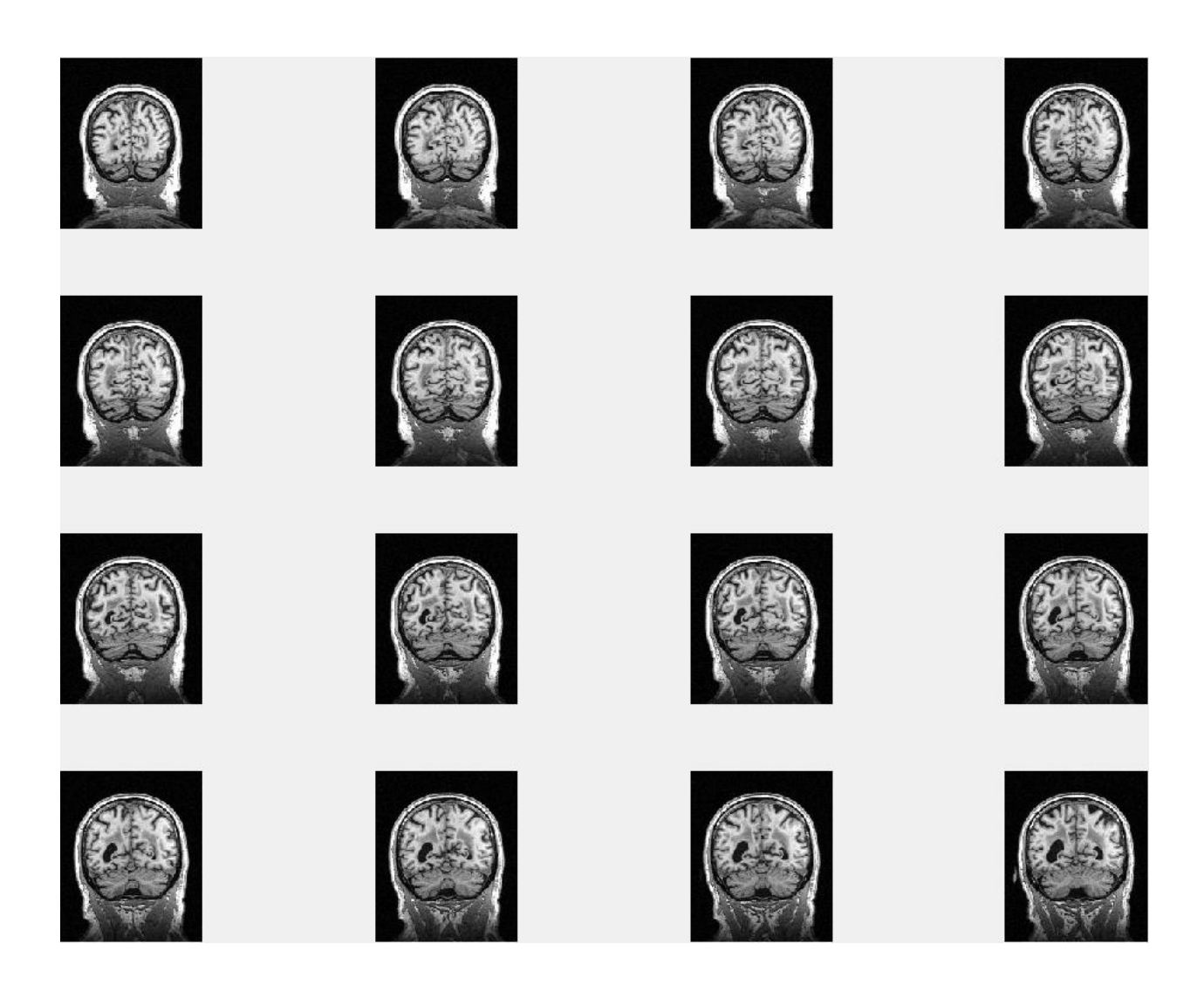

# **Slices= 33:48**

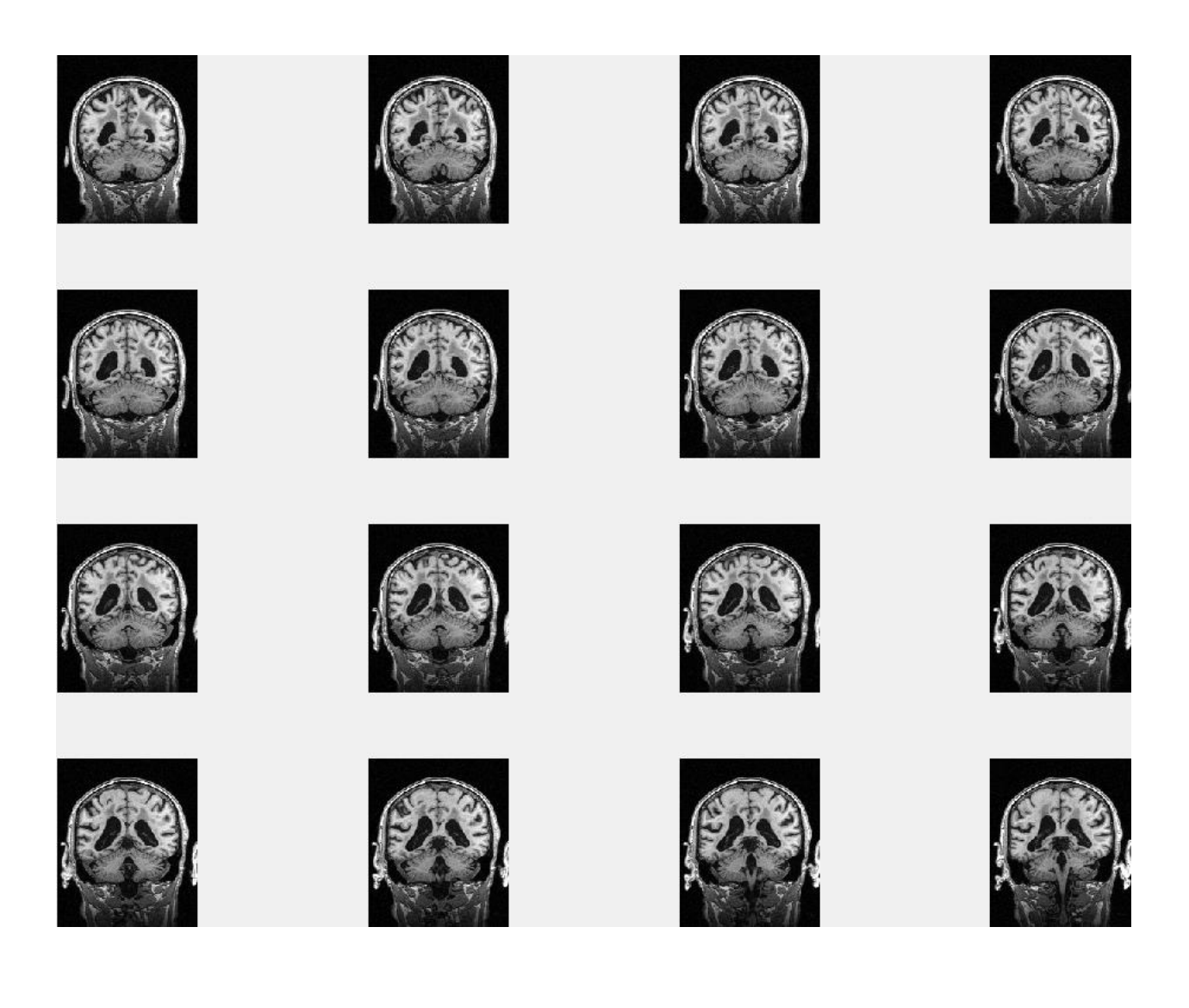

# **Slices= 49:64**

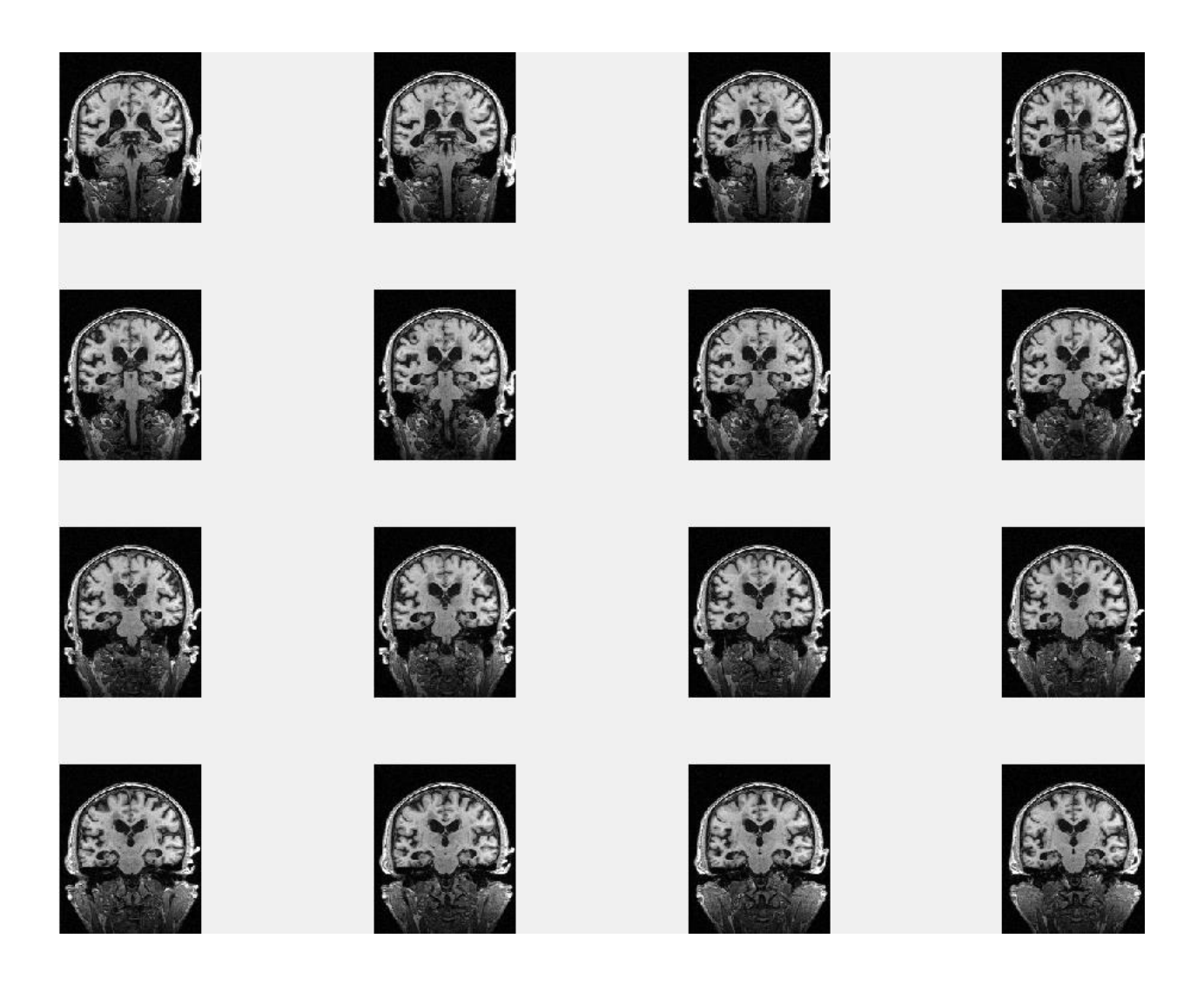

## **Slices= 65:80**

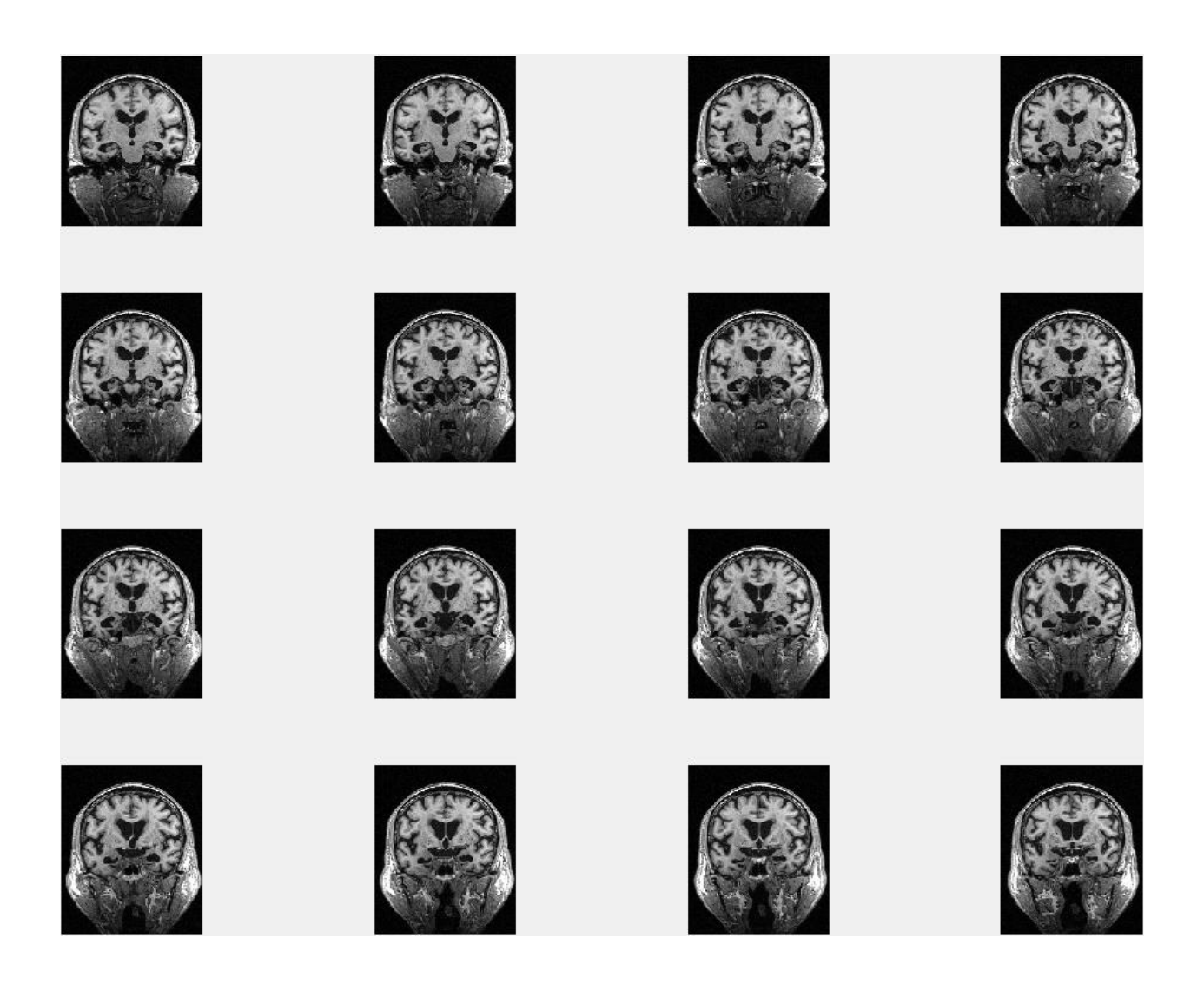

# **Slices= 81:96**

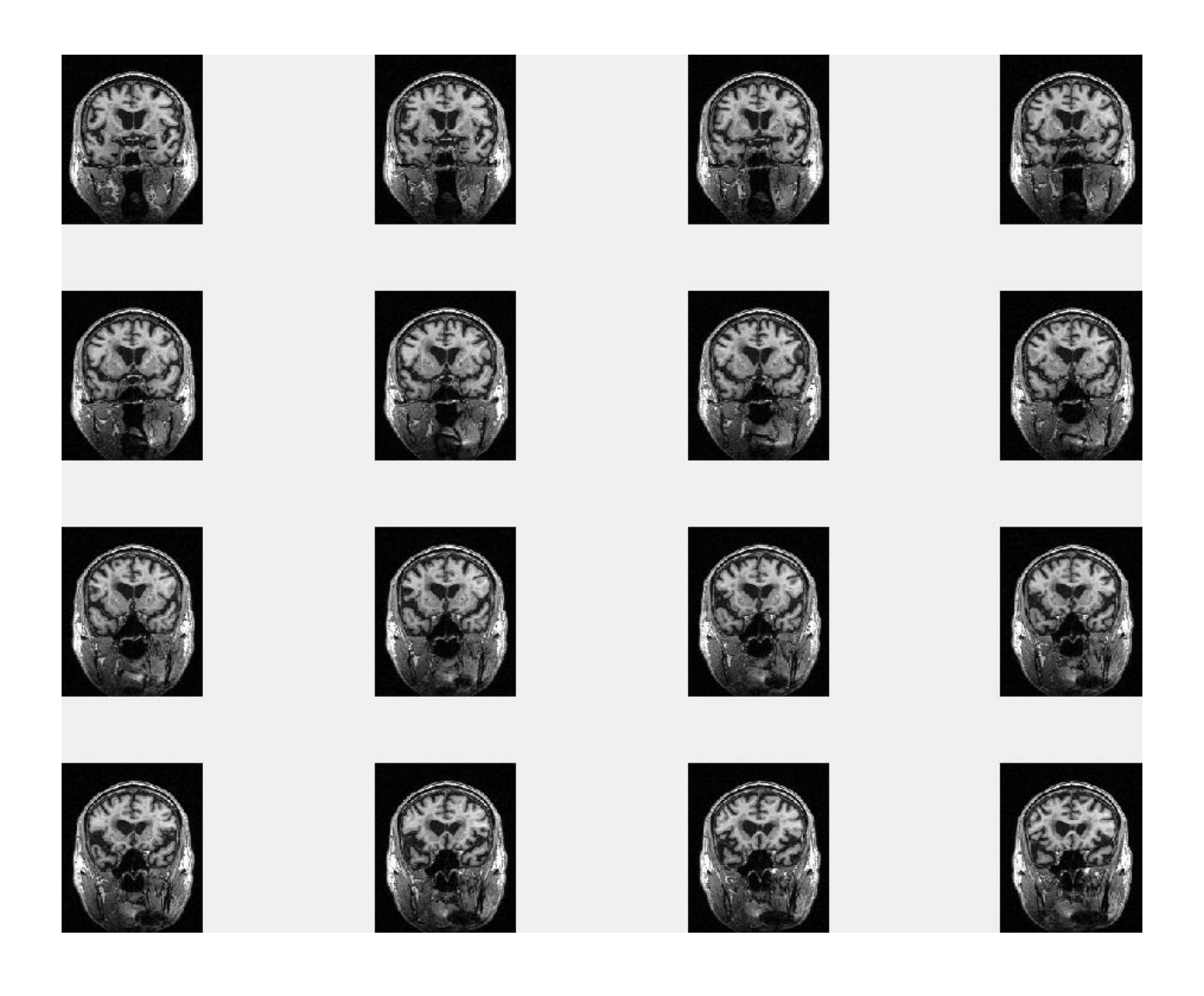

# **Slices= 97:112**

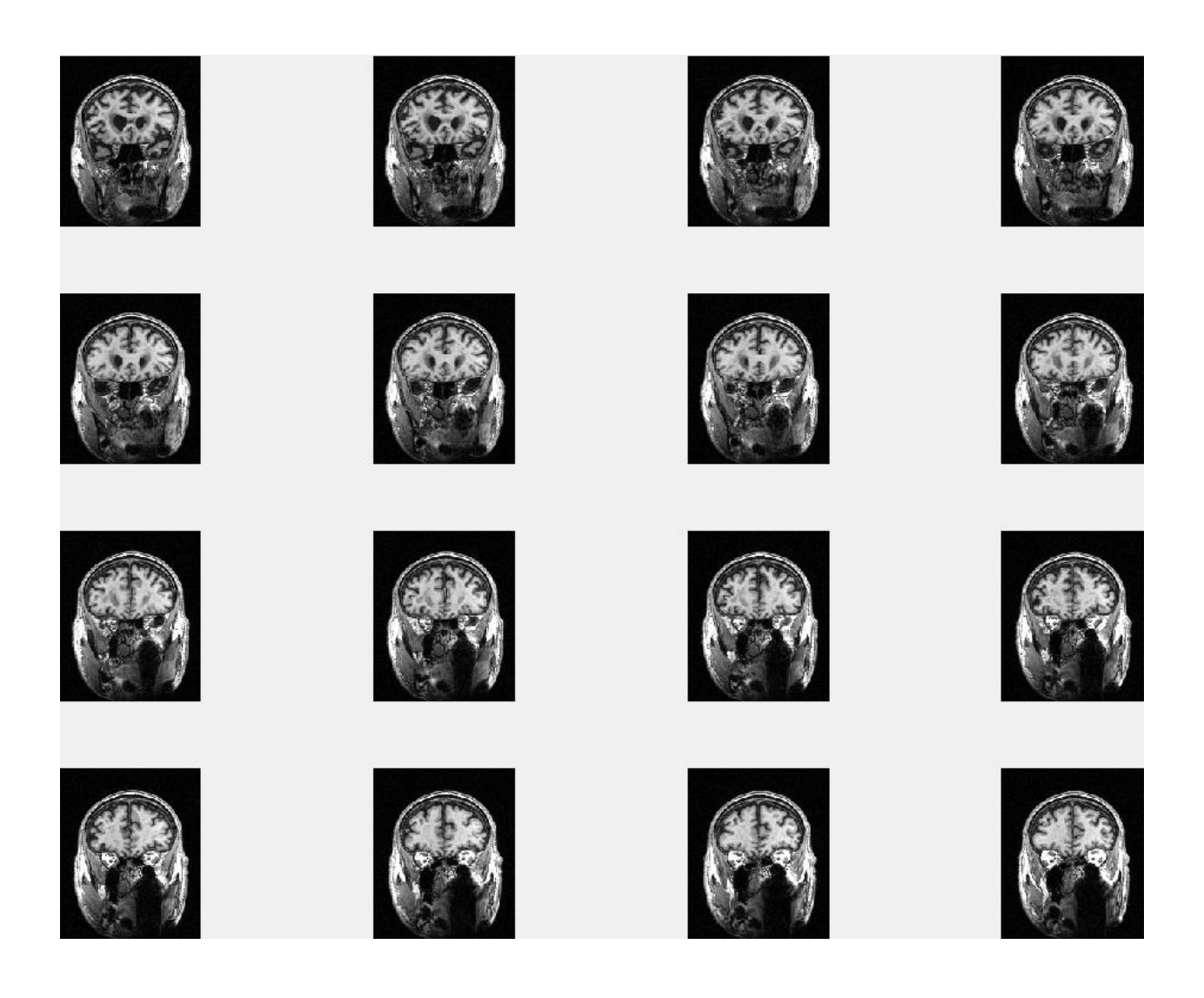

## **Slices= 113:128**

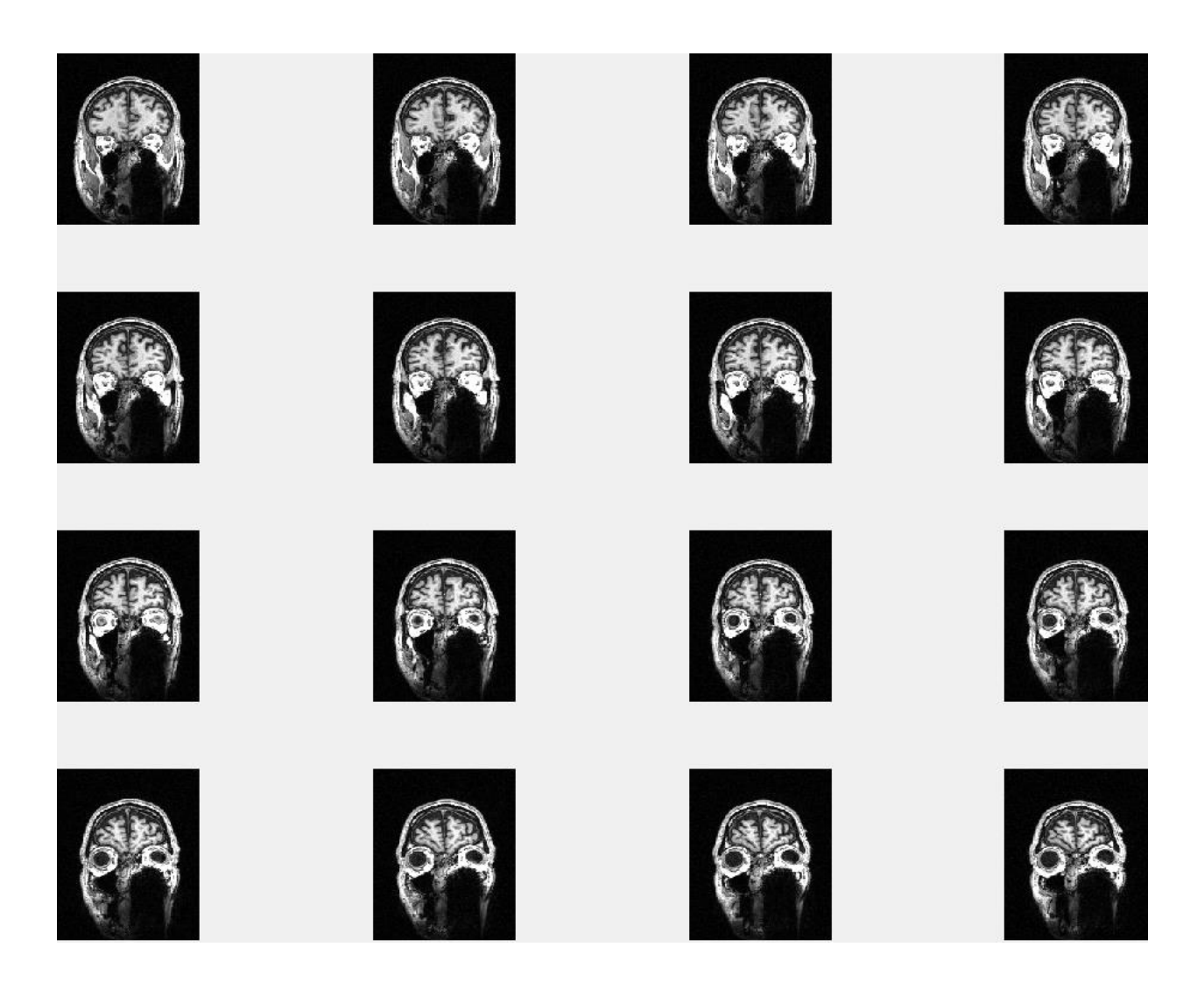

# **Slices= 129:144**

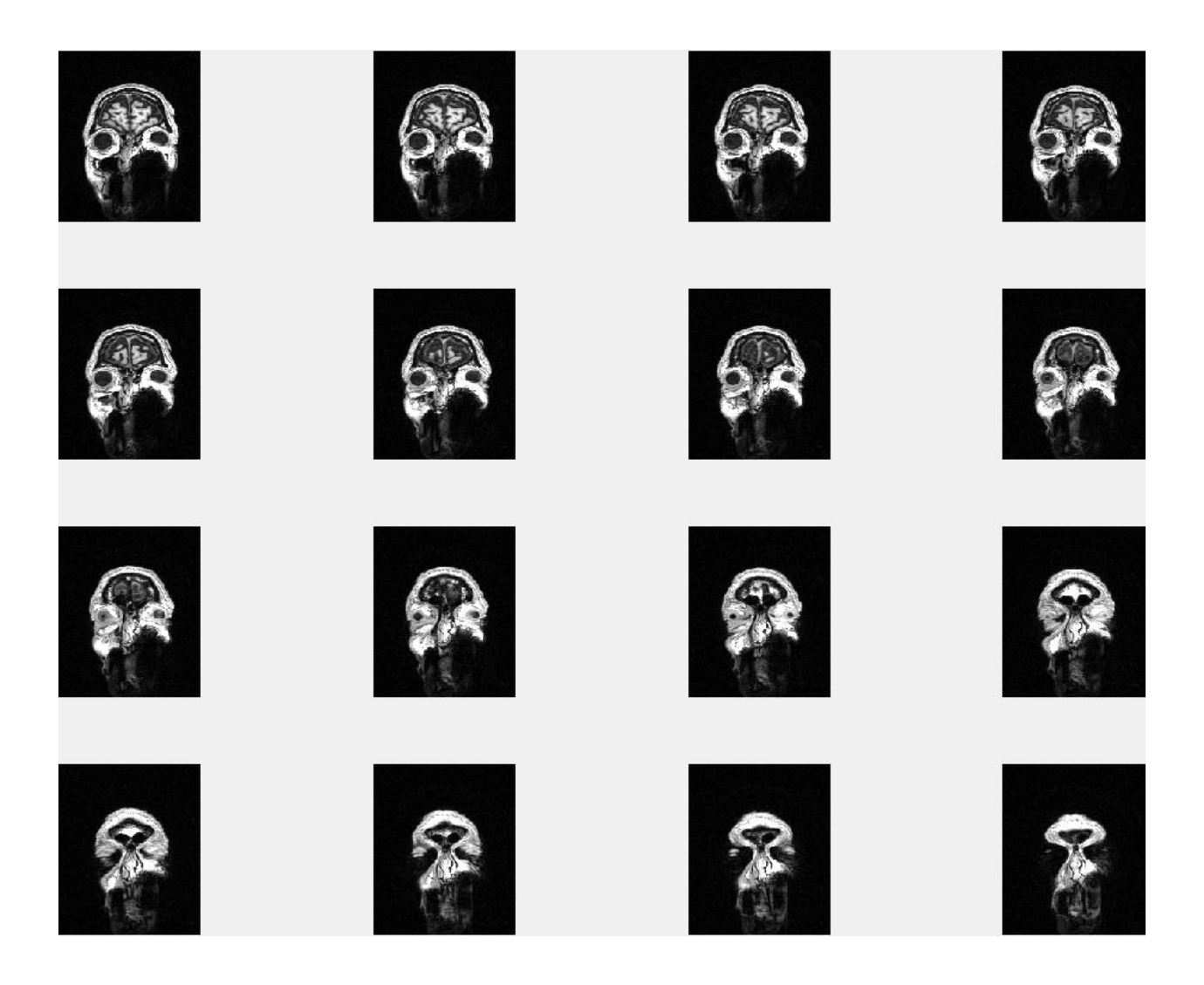

# **Slices= 145:160**

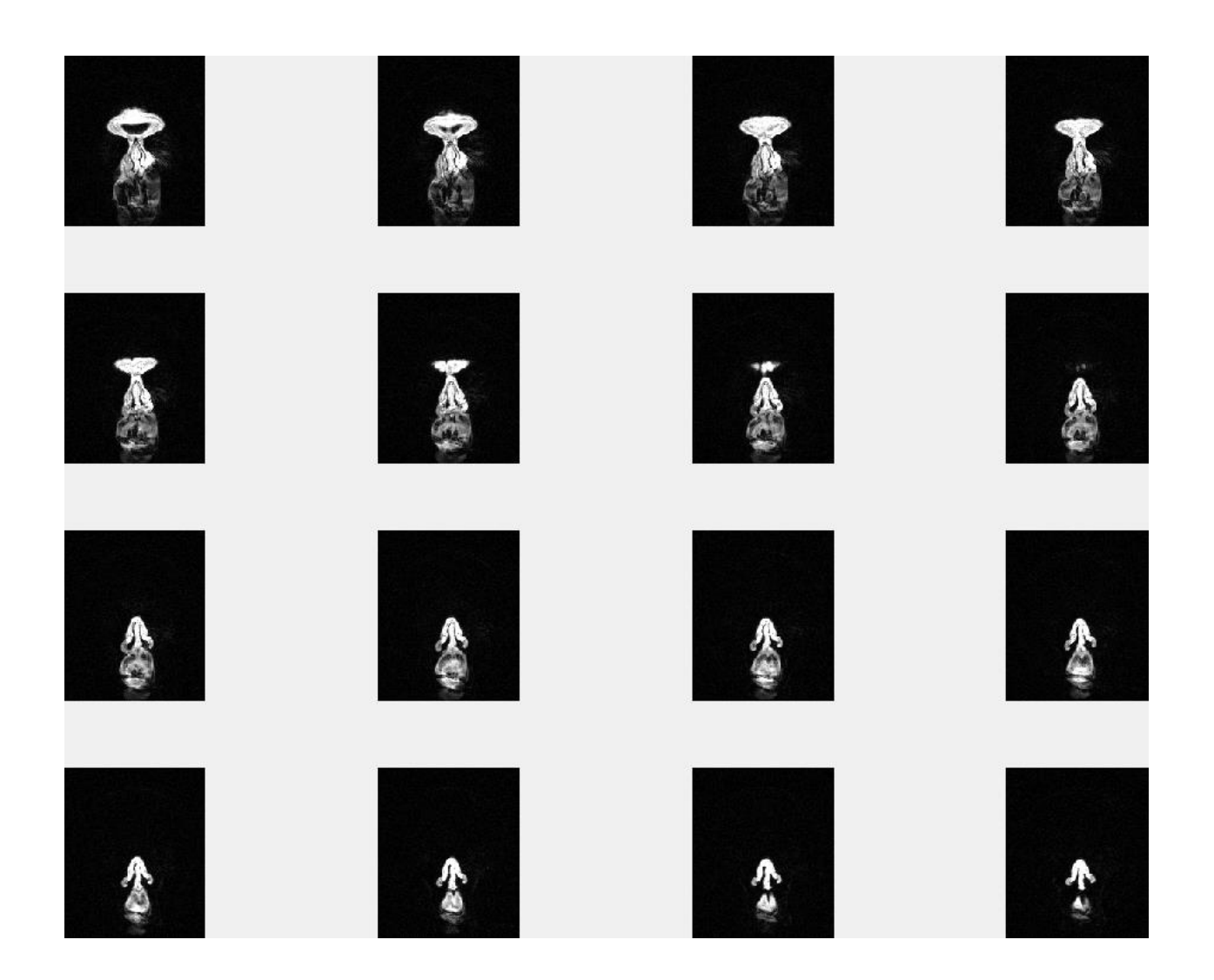

# **Slices= 161:176**

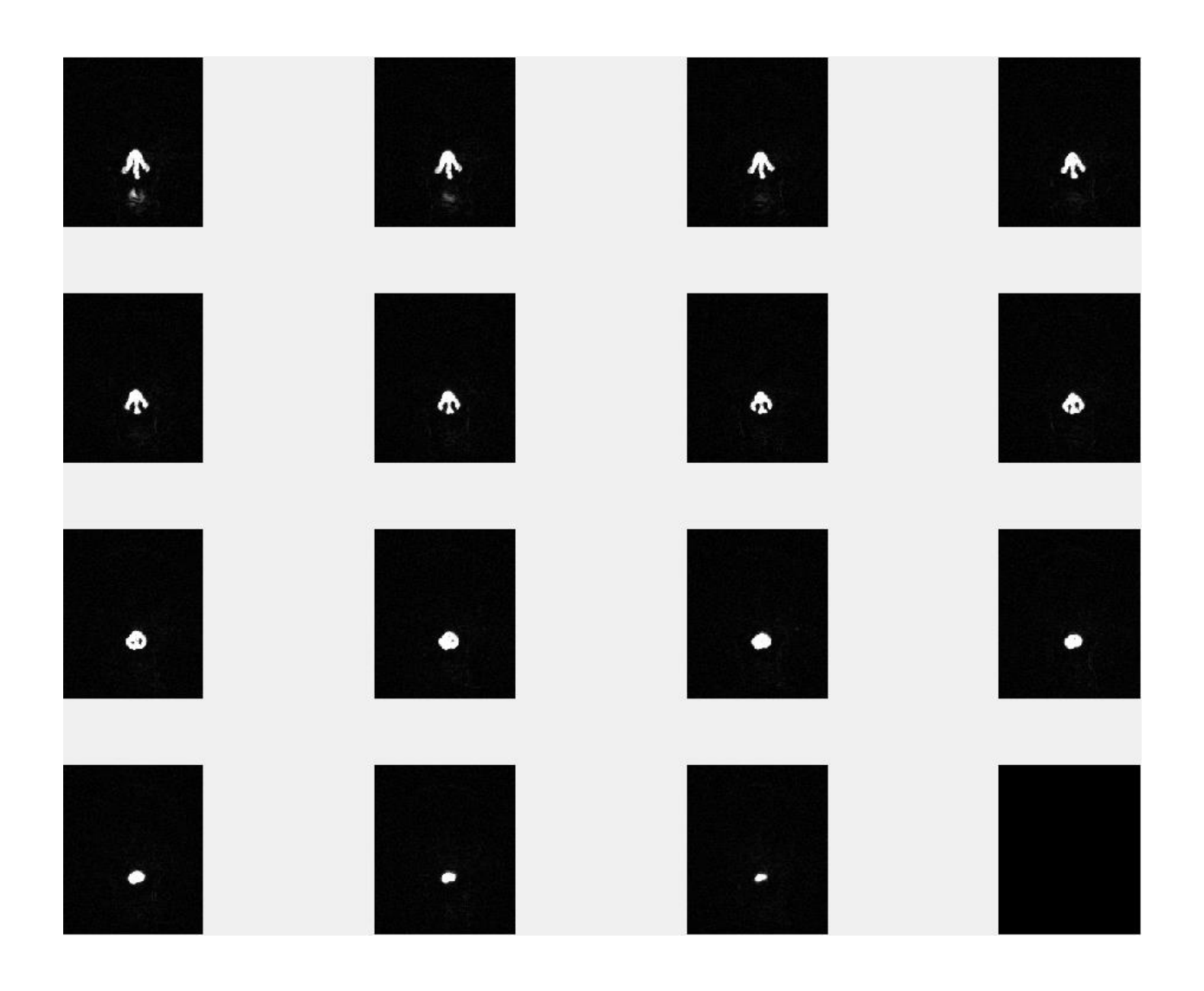

#### **Slices= 177:192**

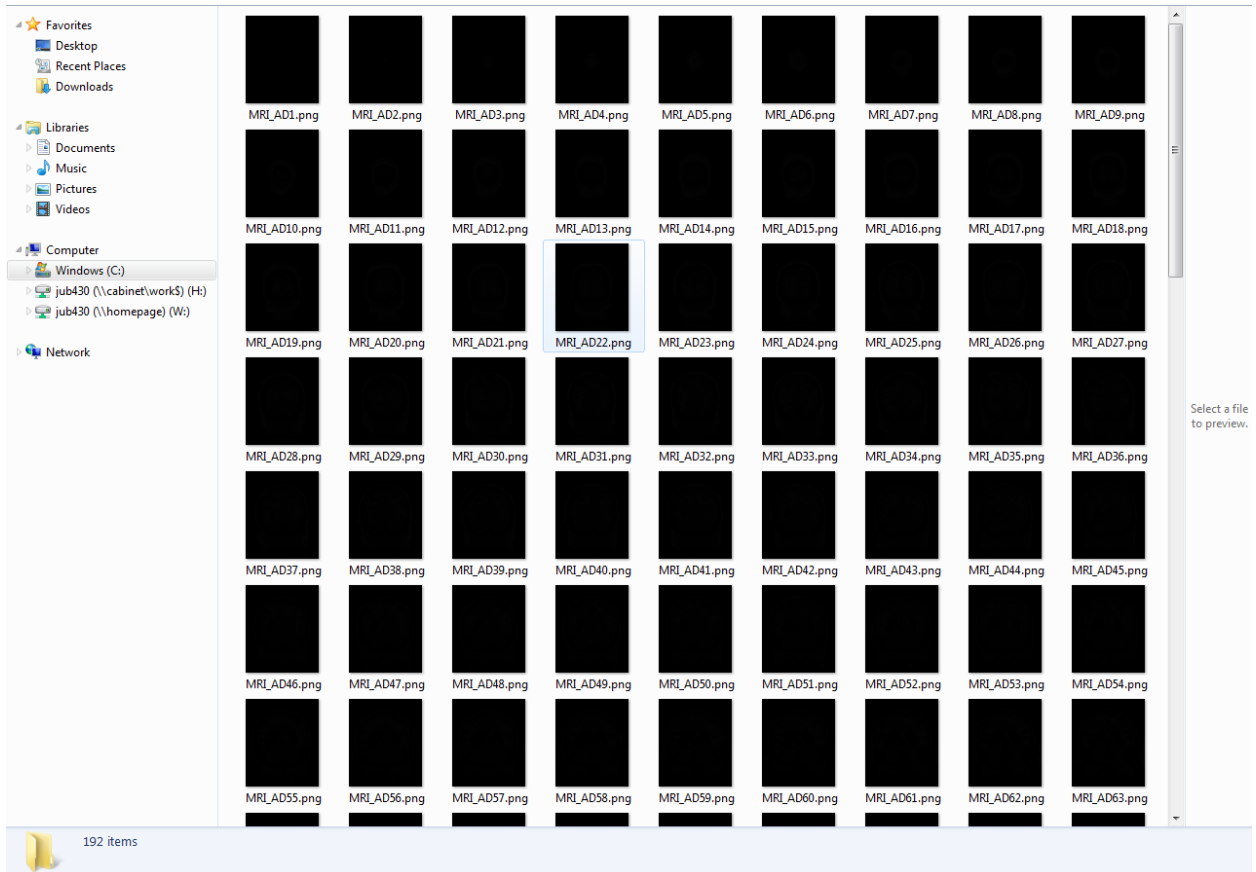

#### **All (192 slices) images returned from .imwrite function**

```
clear all
clc
Nii=load nii('C:\Users\jub430\Desktop\20050901_101557MPRAGERepeats004a001.nii
\cdot,
Slice=Nii.img;
Slice=uint16(Slice); % Shifted data
[NumSlices,Rows,Columns]=size(Slice);
for k=177:192
     thisSlice=Slice(:,k,:);
     M=size(thisSlice,1);
     N=size(thisSlice,3);
    thisSlice=reshape(thisSlice, M, N); %Slices orthogonal
    thisSlice=imrotate(thisSlice, 90); % Rotates image Slice by 90 degrees in
a counterclockwise direction
     baseFileName=sprintf('MRI_AD%d.png',k);
    fullFileName=fullfile('C:\overline{Users}\jub430\Desttop\FindlPaper\Data\Datasets\1-AD\Images\s1', baseFileName);
     imwrite(thisSlice, fullFileName);
     img=imread(strcat('C:\Users\jub430\Desktop\Final Paper\Data\Datasets\1-
AD\Images\s1\MRI_AD',num2str(k),'.png'));
    subplot(4,4,k-176), imshow(img, [24 558]); % Display multiple images on one
screen, where k < = 4 * 4end
```